Moderne numerische Methoden der Festkörperphysik Lanczos-ED für die AF Heisenberg-Kette

[Programmcode gen](#page-1-0)\_matrix\_Lanczos

[Bedienung des Programms](#page-15-0)

[Konvergenz des Lanczos-Verfahrens](#page-16-0)

[Grundzustandsenergien der AF Heisenberg-Kette](#page-23-0)

[Extrapolation zum thermodynamischen Limes](#page-24-0)

### Programmcode gen\_matrix\_Lanczos

<span id="page-1-0"></span>#define PROGNAME "gen matrix Lanczos" #define VERSION "0.2" #define DATE "20.06.2007" #define AUTHOR "Nils Bluemer"

 $\frac{1}{2}$  creates tridiagonal matrix (for determination of eigenvalues) code based on gen\_matrix4ED Version 0.1: only power method implemented  $NEW (0.2): conf is only created once */$ 

#include  $\langle$ time.h $\rangle$ #include  $\langle$ unistd.h $\rangle$ #include  $\langle$ stdlib.h $\rangle$ #include  $\langle$ stdio.h $\rangle$ #include  $\langle$ string.h $\rangle$  $\#$ include  $\langle \text{math.h} \rangle$ #include "nrutil.c"

```
void error(char error text[])
\frac{1}{2} standard error handler \frac{k}{2}{
  fprintf(stderr,"\n %s run-time error\n", PROGNAME);
     fprintf(\text{stderr}, "-%s--\n''],error_text);
    fprintf(stderr,"for general help use option -h\n");
    fprintf(stderr,"...now exiting to system...\langle n'' \rangle;
    exit(1);}
long comp mag(long i, long N)
{
  long mag;
  mag=0;while (i>0) {
    mag+=i\frac{2}{3};
```

```
i/=2:
}
return(2*mag-N);
```

```
void gen_conf(int *conf, long i, long N)
{
  long n;
  for (n=1; n<=N; n++) {
    conf[n]=i\frac{2}{3};i/=2;}
}
void erase(double *v, long size)
{
  long i;
  for (i=0; i < size; i++)v[i]=0.0;}
void print ivector(int *v, long size)
{
```
}

```
long i;
  for (i=0; i < size; i++)printf("%6d",v[i]);
  printf(\sqrt[n]{n^n});
}
void print dvector(double *v, long size)
{
  long i;
  for (i=0; i < size; i++)print('%61f", v[i]);printf("\n\langle n" \rangle;
}
long E_Ising(int *v, long N, int periodic)
{
  long n, E;
  E=0:
  for (n=1; n < = N-1; n++)E+=(2*v[n]-1)*(2*v[n+1]-1); \qquad \qquad \frac{1}{*} sign in v0.3 corrected \frac{*}{*}E+=periodic*(2*v[N]-1)*(2*v[1]-1); /* sign in v0.3 corrected */
```

```
return(E);
```
}

{

{

```
void printhelp ()
```

```
printf("**********************************************************\n");
printf("%s: prints matrix for 1D Heisenberg model\n",PROGNAME);
printf("Version: %s, %s by %s\n",VERSION,DATE,AUTHOR);
printf("options: -N# number of spins\langle n'' \rangle;
printf(" -m# mz sector (0 < = m < = N) \n\mid n");
printf(" -o open boundary conditions\langle n'' \rangle;
printf(" -F ferromagnetic model\ln");
printf(" -h this help\langle n'' \rangle;
}
```
void randomize vector (double \*v, long size, int \*flag, int verbosity)

```
long n;
double normsq, norm;
```

```
\frac{1}{2} Seed the random number generator \frac{1}{2}srand48(time(0) + getpid());
  normsq=0.0;
  for (n=0:n<size;n++)if (flag[n]>0)v[n] = \text{drand48}() - 0.5;
      normsq+=v[n]*v[n];}
  norm=sqrt(normsq);
  for (n=0; n <size;n++)
    if (flag[n]>0)v[n]=v[n]/norm;if (verbosity>1) printf ("v[%d]=%lf\n",n,v[n]);
    }
}
void copy vector (double *vold, double *vnew, int *flag, long size)
{
  int n;
```

```
for (n=0; n <size;n++)if (flag[n]>0)vnew[n] = vold[n];
}
void matrix vector (double *v, double *Hv, long size, long N, int
*flag, int periodic, int sign, int verbosity, int *conf)
{
  long i,n,base;
  if (verbosity>1)
     \text{print}(\texttt{"N=}\%\texttt{d}\backslash \texttt{n''}, \texttt{N}) ;
  for (i=0;i<size;i++)if (flag[i]>0) {
       gen conf(conf,i,N);
```

```
Hv[i]=E_Ising(conf,N,periodic)*v[i]; \frac{1}{2} diagonal part of
hamiltonian */if (verbosity>1)
```

```
\text{print}(\texttt{"v}[\texttt{%2d}] = \texttt{%lf}\texttt{\textbackslash t"}, \texttt{i}, \texttt{v[i]});}
  if (verbosity>1)
     printf("\n\langle n"\rangle;
   for (i=0; i < size; i++)if (flag[i]>0) {
        gen conf(conf,i,N);
        base=1;
        for (n=1; n < N-1; n++)if (\text{conf}[n] != \text{conf}[n+1]) /* spin flip possible */
    Hv[i + base * (2 * conf[n]-1)] += 2 * v[i];base*=2;
         }
        if ((periodic>0)&&(conf[N] != conf[1]))Hv[i - (base-1)*(2*conf[n]-1)] == 2*v[i];}
}
```

```
int main (int argc, char *argv[])
  char c;
  long i, it, n, s, size, maxit, N;
  int mag, verbosity, periodic, sign;
  int *conf, *flag;
  double *vold, *vnew, *w, *alpha, *beta;
  verbosity=1;
  periodic=1;
  sign=1;
  maxit=100;
  while (-\text{argc} > 0 \&& (++\text{argv})[0] == '-'')while (c= *++argv[0])switch (c) \{case 'N':
       sscanf (++argv[0], "\&\n<sup>n</sup>, \&N);
              break;
    case 'm':
```
{

```
sscanf(++argv[0],"%d\n", \&mag);
               break;
    case 'o':
      periodic=0;
      break;
    case \mathsf{F} :
      sign=-1;break;
    case 'v':
        sscanf(++argv[0],"%d\n",&verbosity);
               break;
    case 'h':
      printhelp();
      exit(0);\frac{d}{dt} default: */
\frac{1}{2} error("No valid choice"); */
    }
  size=1;
  for (n=1; n<=N; n++)
```

```
size*=2;
```

```
flag=ivector(0,size-1);
vnew=dvector(0,size-1);
vold=dvector(0,size-1);
w=devector(0,size-1);
```

```
alpha=dvector(1,maxit);
beta=dvector(1,maxit);
conf=ivector(1,N);
```
/\*\*\*\*\*\*\*\*\*\*\*\*\*\*\*\*\*\*\*\*\*\*\*\*\*\*\*\*\*\*\*\*\*\*\*\*\*\*\*\*/

```
for (i=0; i <size;i++) /* mask n with wrong magnetization */
  if (\text{comp\_mag}(i, N) ==mag)
    flag[i]=1;else
    flag[i]=0;
```

```
randomize vector(vnew,size,flag, verbosity);
```

```
erase(vold,size);
  beta[1]=1.0;
  it=0;
\frac{1}{2} for \frac{j}{-1}; j \leq 10; j + j \frac{k}{-1}do {
    it++;
    matrix_vector(vnew,w,size,N,flag,periodic,sign,verbosity,conf);
    alpha[i<sub>t</sub>] = 0.0;for (i=0; i < size; i++)if (flag[i]>0)w[i]-=beta[it]*vold[i];
alpha[i] += w[i] * vnew[i];}
    beta[i+1]=0.0;for (i=0; i < size; i++)if (flag[i]>0)w[i]=w[i]-alpha[it]*vnew[i];
beta[i + 1]+=w[i]*w[i];
```

```
}
      beta[i t+1] = sqrt(beta[i t+1]);for (i=0; i < size; i++)if (flag[i]>0)vold[i] = vnew[i];vnew[i]=w[i]/beta[i+t];
         }
\left\{\begin{array}{c}\right\} while ((it\leq maxit)); */
   } while ((it<maxit)&&(fabs(beta[it+1])>0.00000001));
   \text{printf("%d\n}\Lambda\text{1}f 0.0\mu", \text{it,alpha[1]});for (s=2; s<=it; s++)\text{print}(\text{``\text{\%}1f} \text{ ``\text{\%}1f}\text{\_\text{''},\text{alpha[s]},\text{beta[s]});
```
/\*\*\*\*\*\*\*\*\*\*\*\*\*\*\*\*\*\*\*\*\*\*\*\*\*\*\*\*\*\*\*\*\*\*\*\*\*\*\*\*/

 $\frac{1}{*}$  free\_ivector(flag, 0, size-1);  $free\_dvector($ *vnew*,  $0$ , size-1);  $free\_dvector(vold, 0, size-1);$  $free\_dvector(w, 0, size-1);$ 

 $free\_detector(alpha,1,maxit);$  $free\_detector(beta, 1, maxit);$  $free\_ivector(conf,1,N);$  \*/

}

## Bedienung des Programms

<span id="page-15-0"></span>Bedienung analog zu vollem Matrix-Generator gen matrix4ED; hier Ausgabe der Lanczos-Vektoren bei Verbosität 2 (-v2). Hilfeseite:

```
nils/NumMeth> ~/C/gen_matrix_Lanczos_v2 -h
**********************************************************
gen_matrix_Lanczos: prints matrix for 1D Heisenberg model
Version: 0.2, 20.06.2007 by Nils Bluemer
options: -N# number of spins
         -m# mz sector (0\leq m\leq N)-o open boundary conditions
         -F ferromagnetic model
         -h this help
```
# Konvergenz der Lanczos-Prozedur (8-Spin AF Heisenberg)

<span id="page-16-0"></span>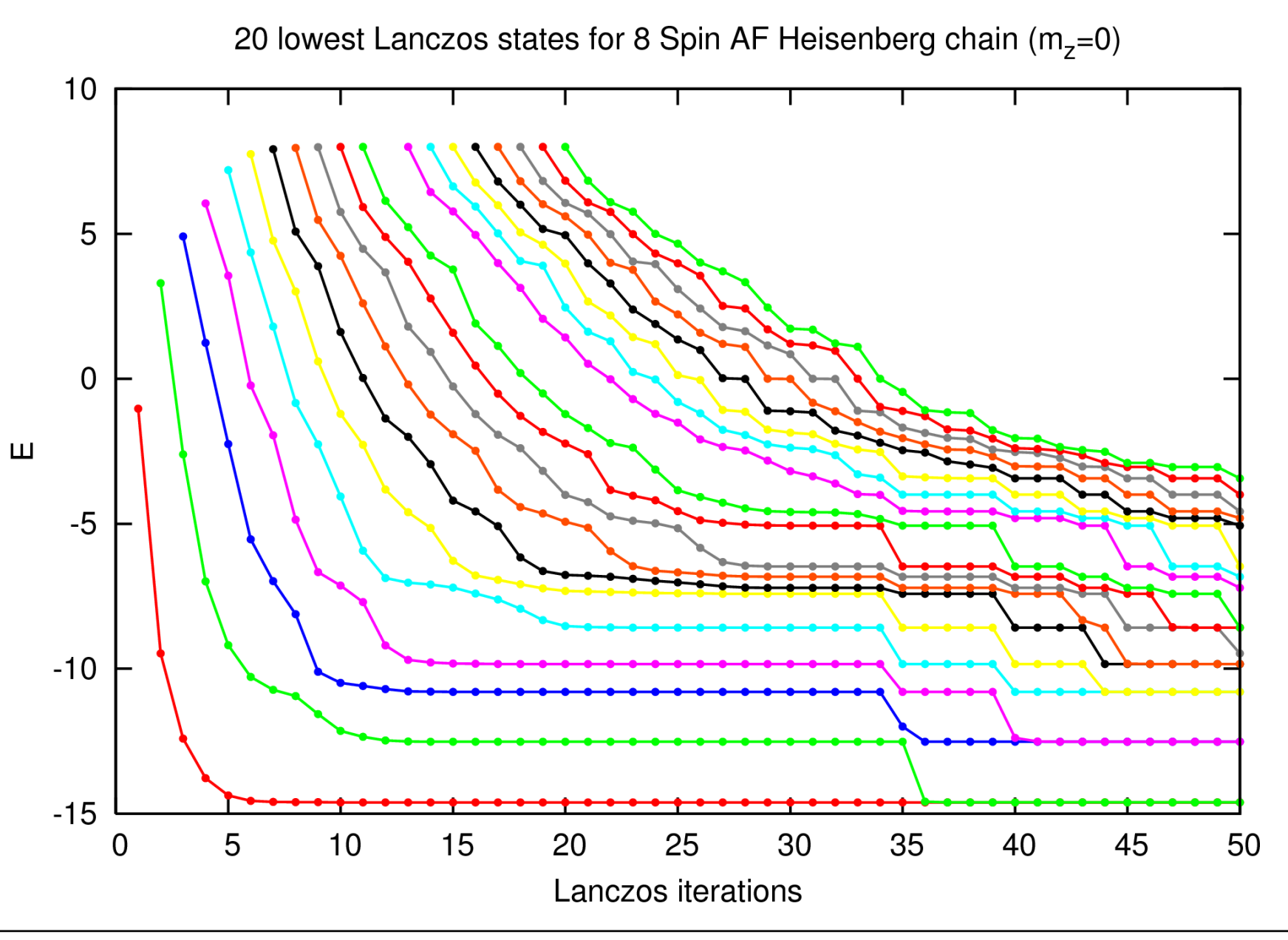

### Initialisierung mit anderem (Zufalls-)Startvektor:

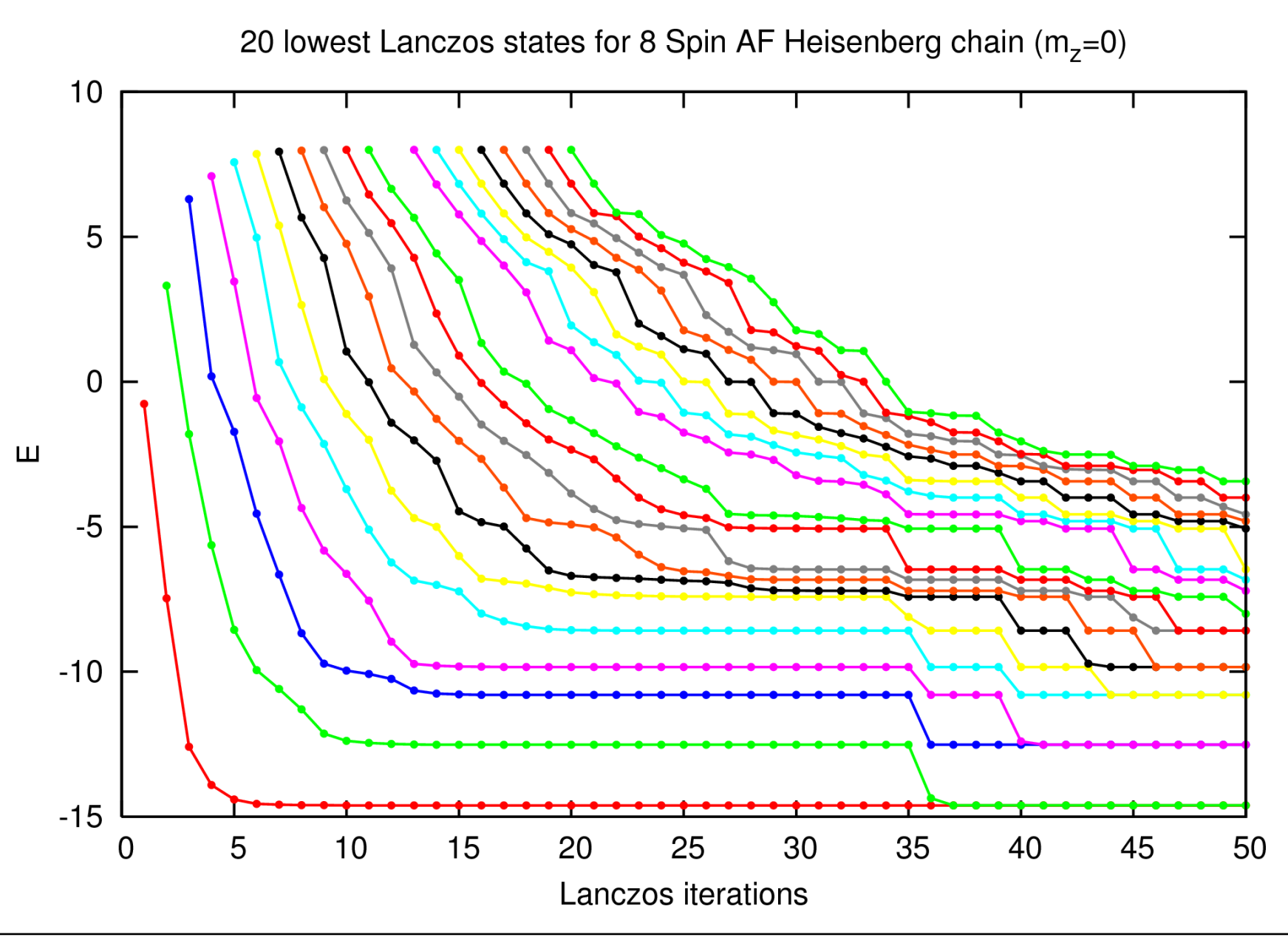

#### Vergleich mit exakten Eigenwerten

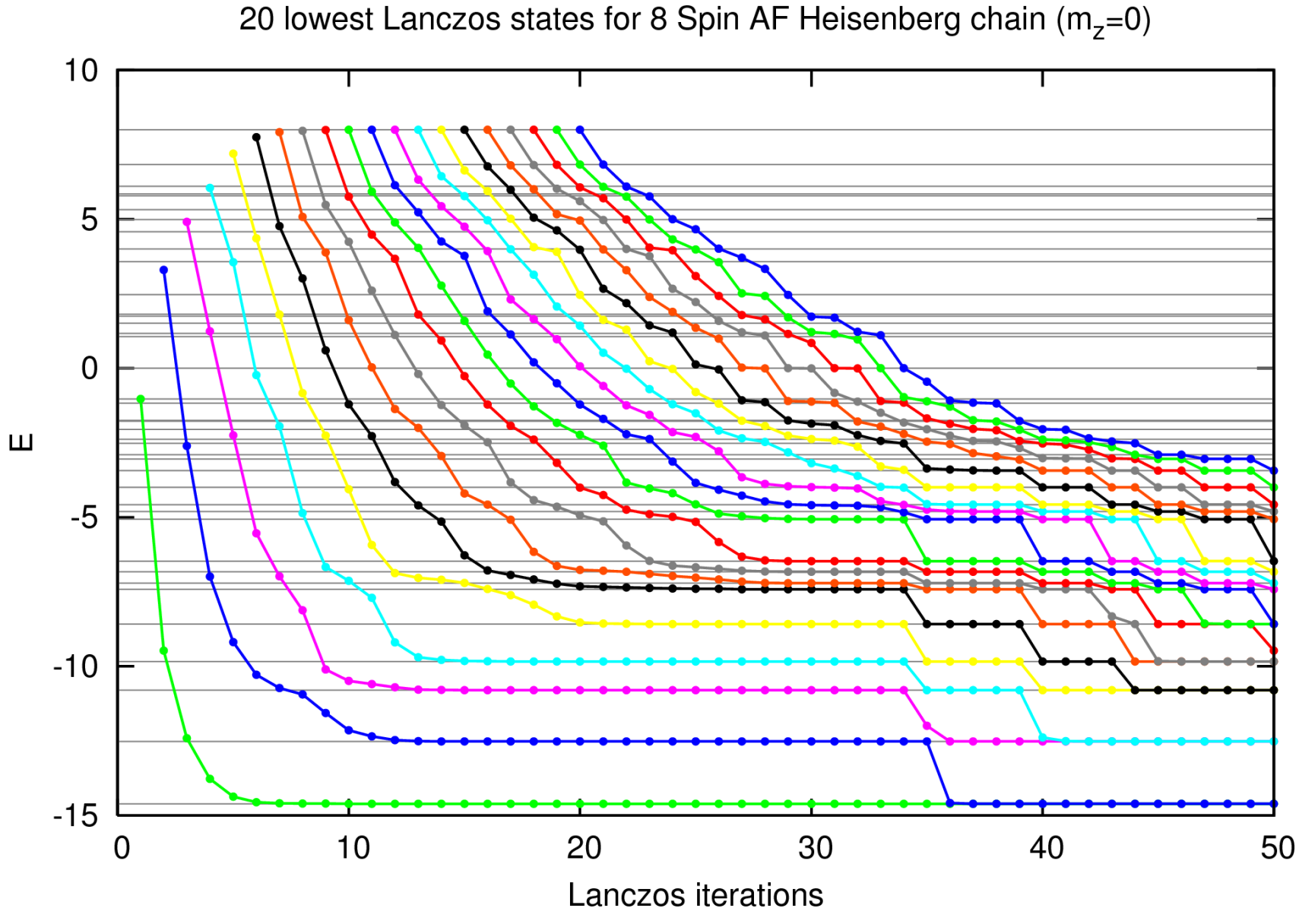

Moderne numerische Methoden der Festkörperphysik - Lanczos ED · SS 2007 · Nils Blümer (Univ. Mainz)  $\lnot \Leftrightarrow \Delta \rhd 19$ 

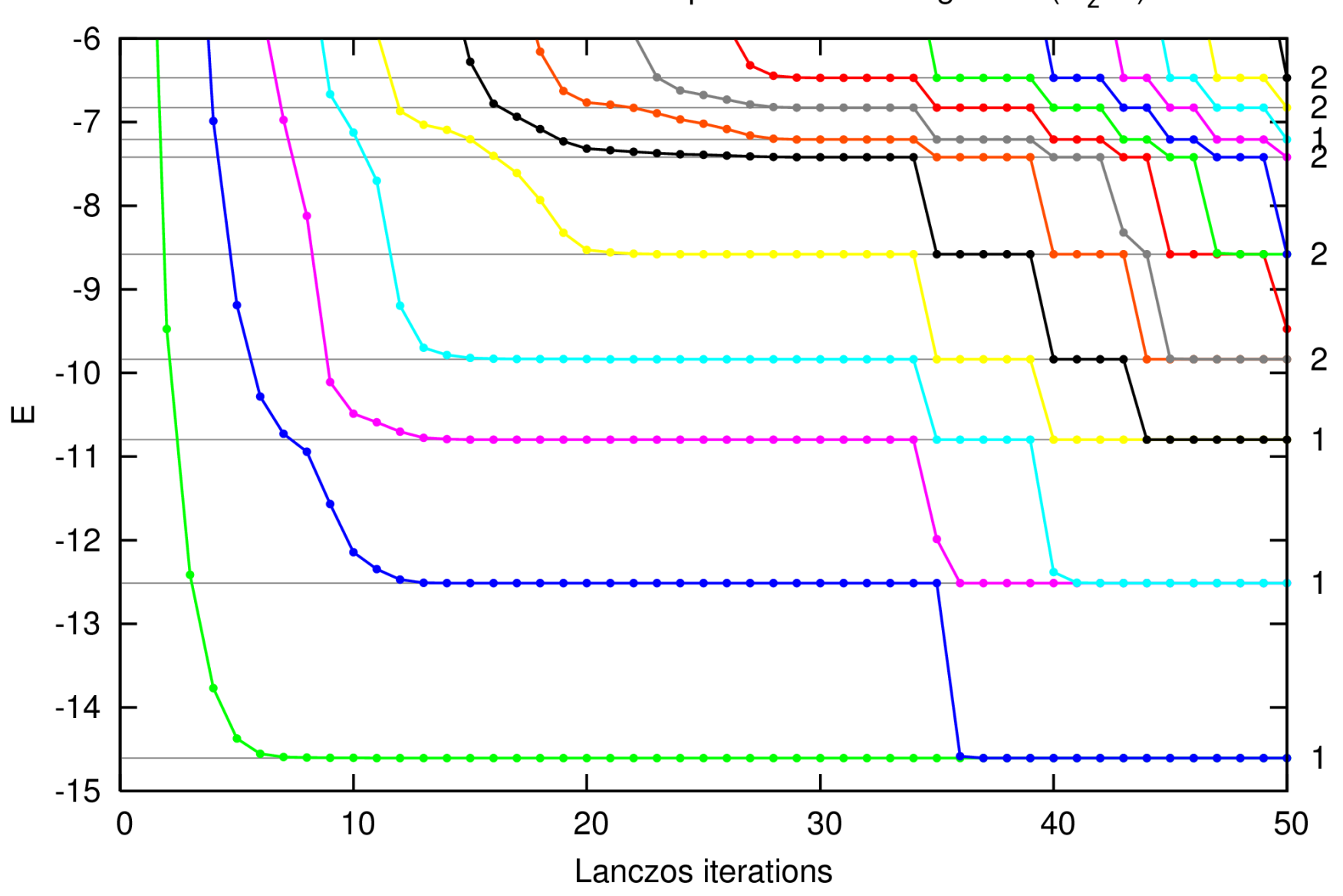

Lowest Lanczos states for 8 Spin AF Heisenberg chain  $(m_z=0)$ 

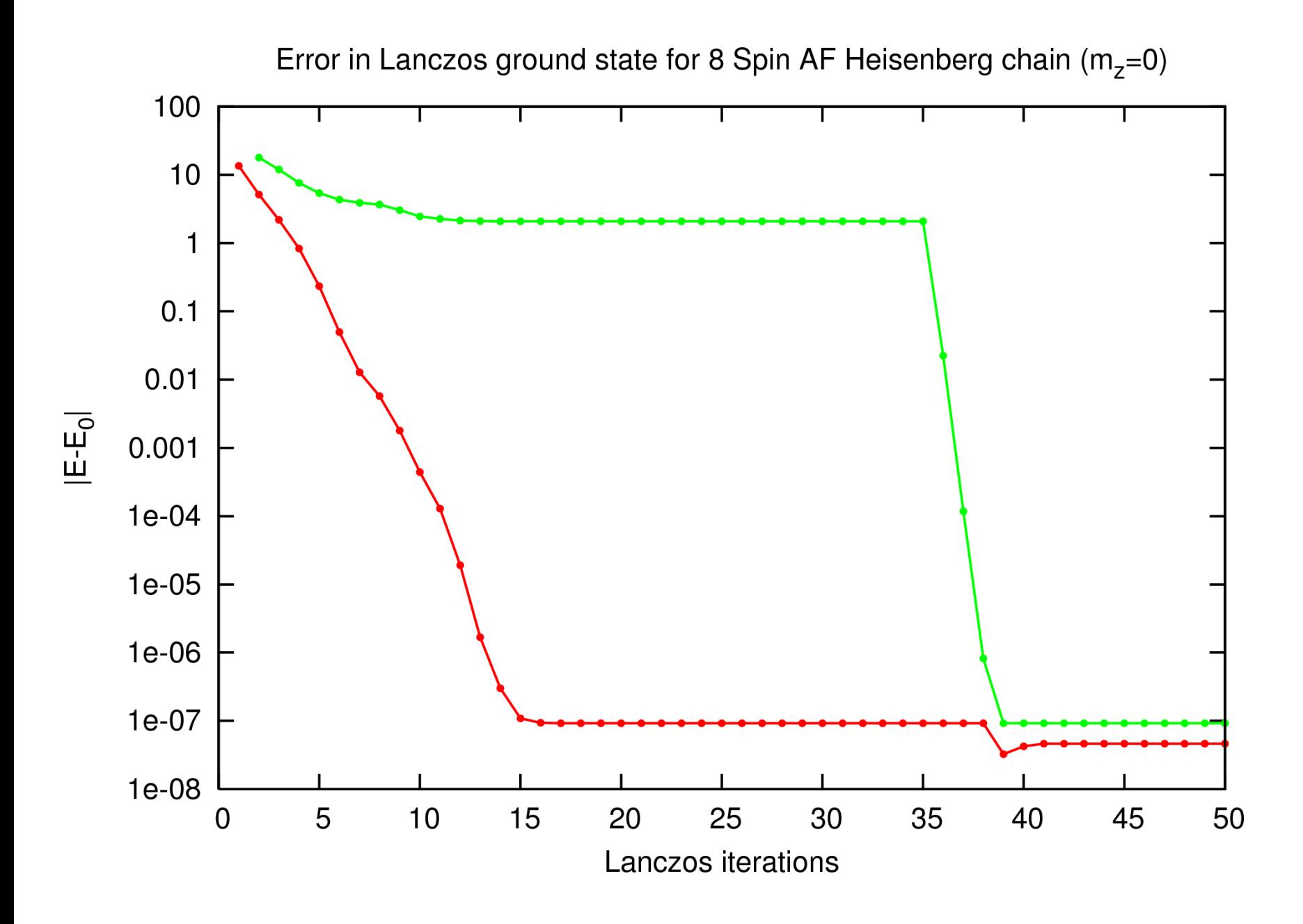

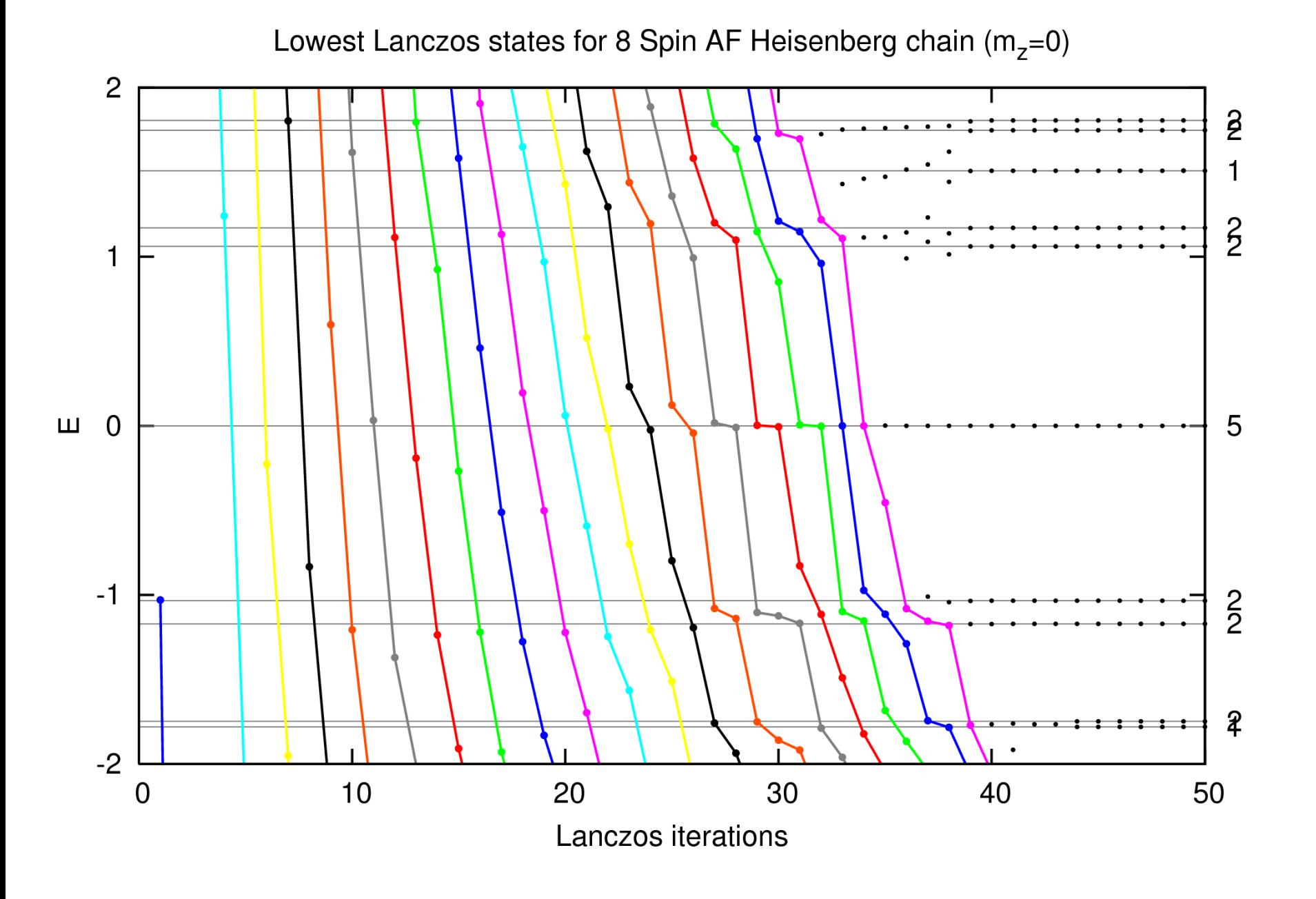

Lowest Lanczos states for 8 Spin AF Heisenberg chain  $(m_z=0)$ 

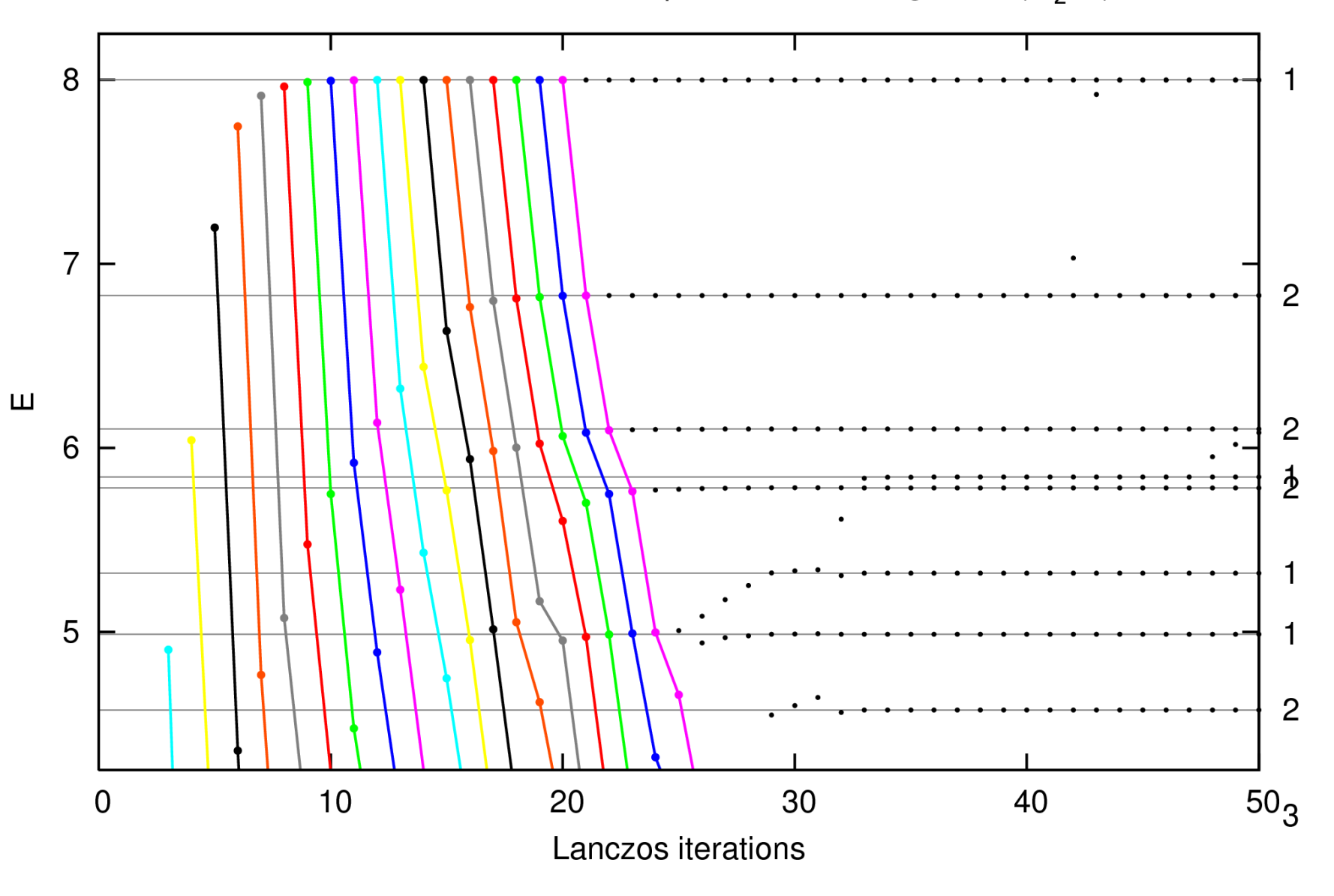

### Berechnung der Grundzustandsenergie

<span id="page-23-0"></span>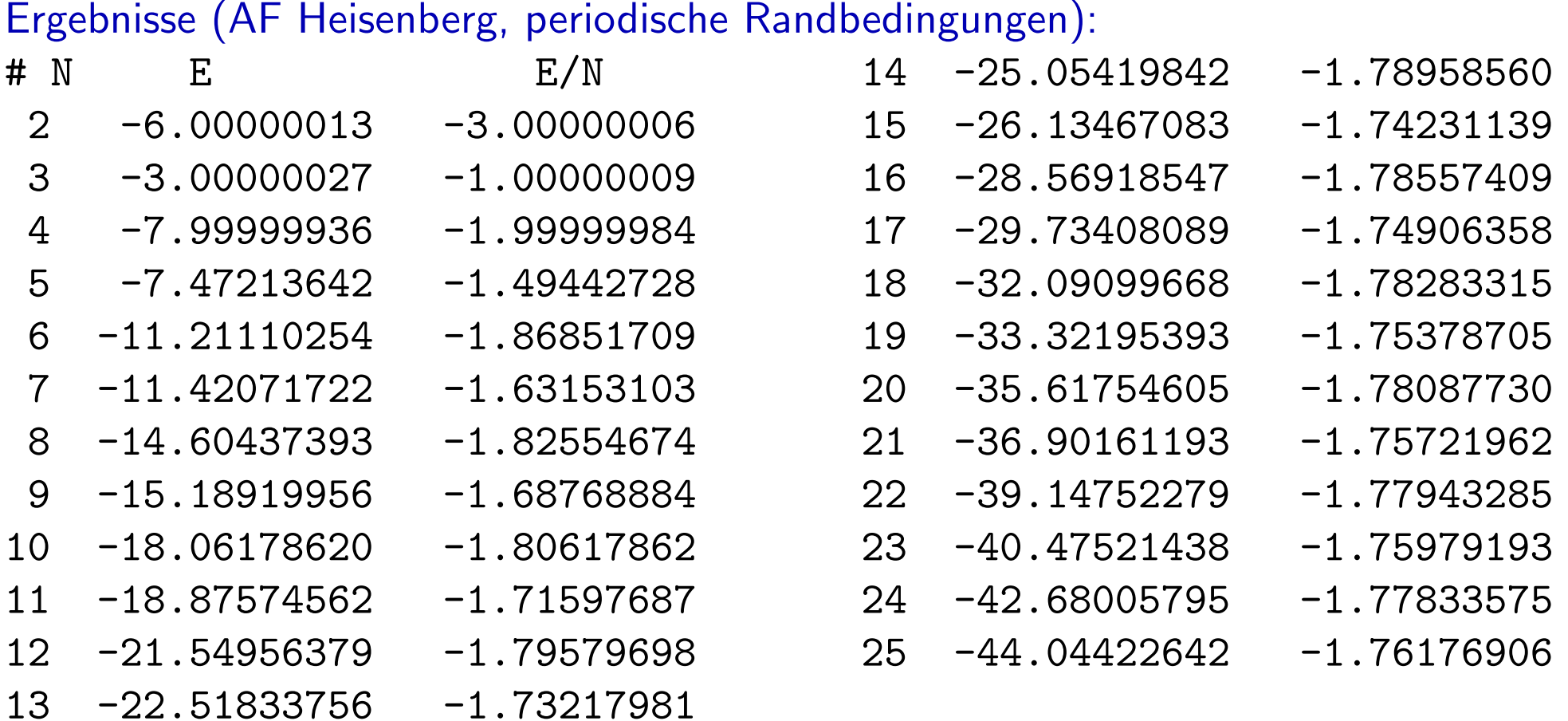

## Extrapolation zum thermodynamischen Limes

<span id="page-24-0"></span>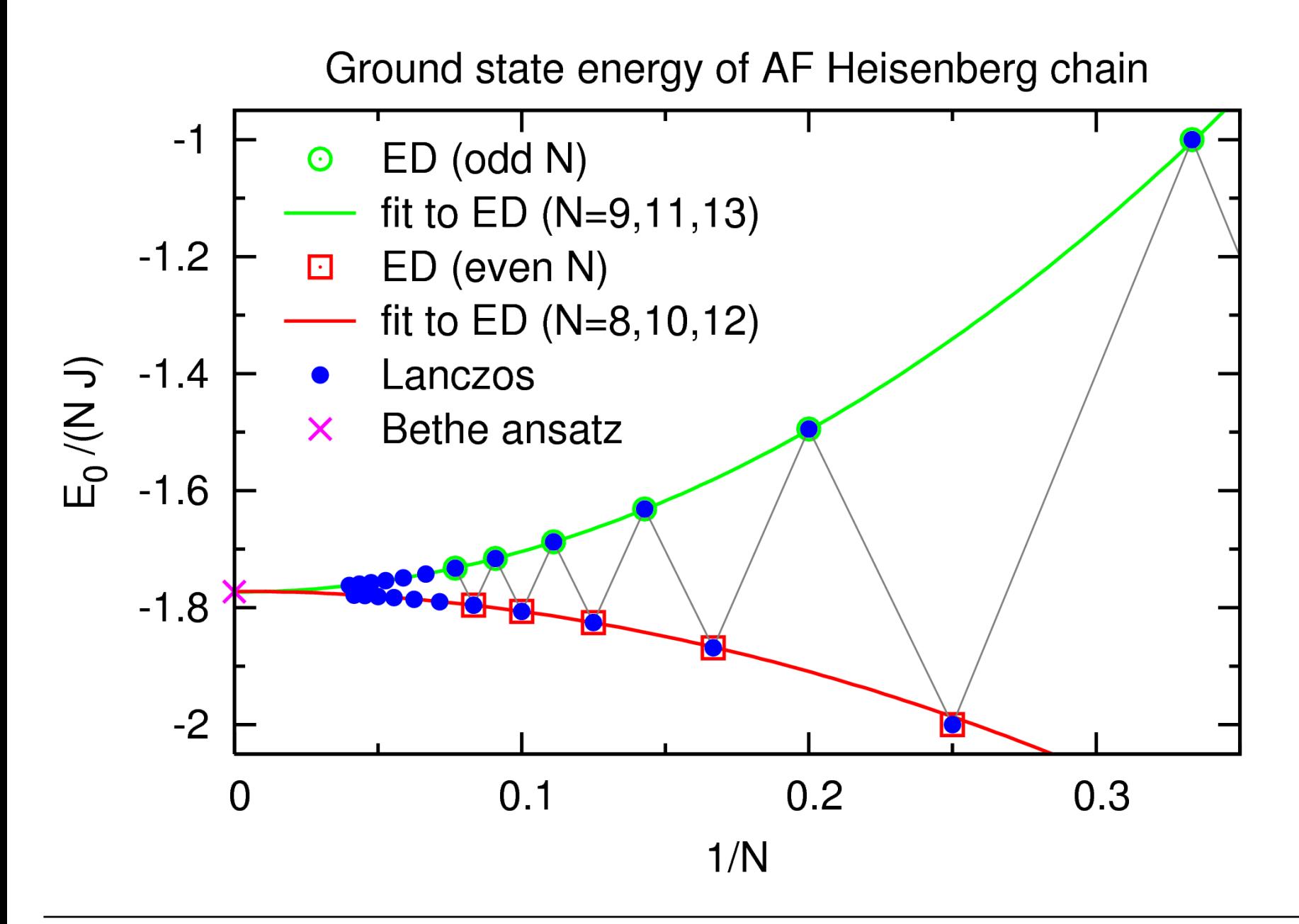

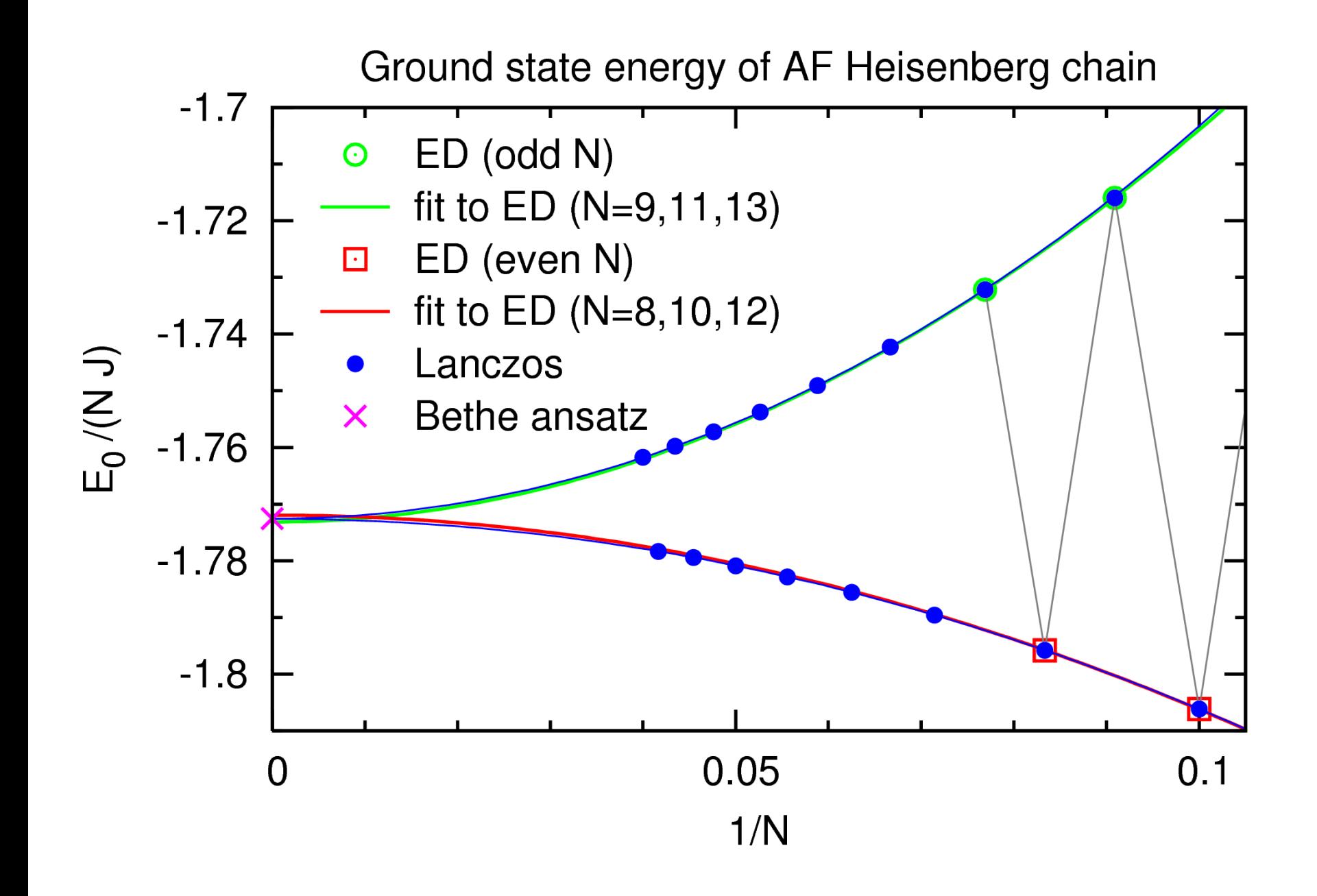